# $ArabXfIEX$

# An ArabTEX-like interface for typesetting languages in Arabic script with  $\chi_{\rm {\overline{A}}}$

François Charette

2015/09/04 v1.2.1

# **Contents**

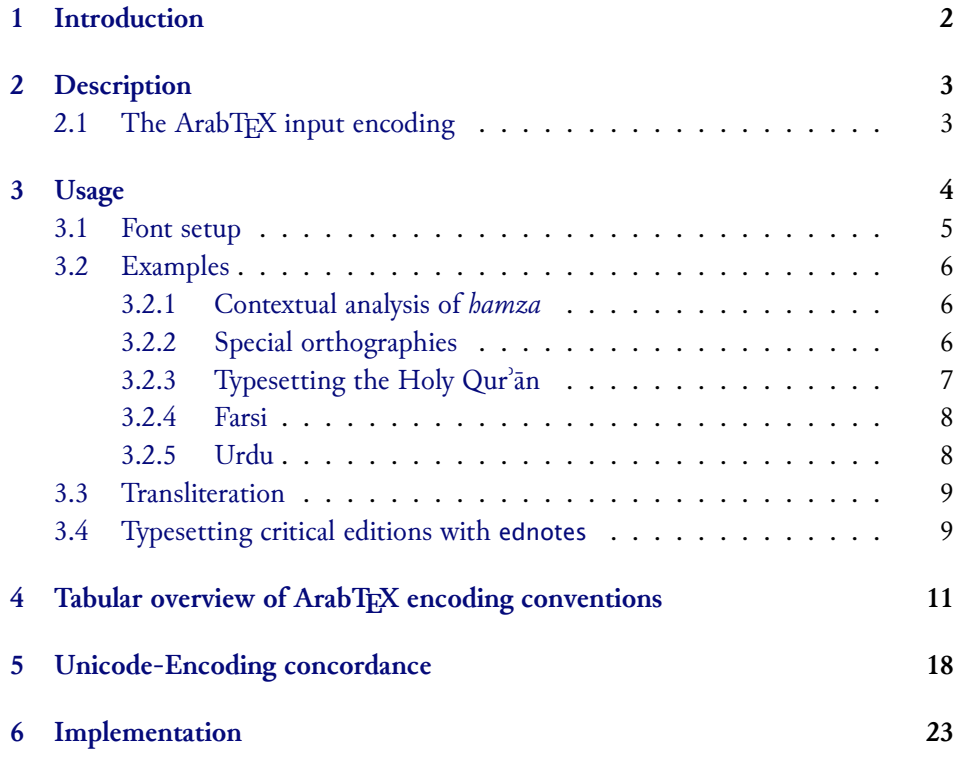

**Abstract**

This package provides a convenient ArabTEX-like user-interface for type $s$ etting languages using the Arabic script in X $\mathbb{H}$ ATEX, with flexible access to font features. Input in ArabTEX notation can be set in three different vocalization modes or in roman transliteration. Direct UTF-8 input is also supported. Since most of the 'real work' – namely parsing and converting ArabTEX input to Unicode – is done at the level of TECkit mappings, Arab $X \in \Gamma_X$  is really performant.

# **Contents**

# <span id="page-1-0"></span>**1 Introduction**

Since the early 1990s, $1$  T<sub>E</sub>X users who wished to typeset in Arabic script have relied on Klaus Lagally's excellent ArabTEX system.<sup>2</sup> While ArabTEX's overall qualities and Lagally's masterful T<sub>E</sub>X-programming abilities are undeniable, the system can hardly hide its 15-odd years of existence. Or to state it otherwise, it is now slowly becoming an archaic piece of sofware (which as a historian who has used ArabTEX for more than eleven years I find a sad thing to admit). First of all, it is monolithic and idiosyncratic, in the sense that everything  $-$  from parsing the input encoding, to doing contextual analysis, to assembling all elements of the script and placing them on the page from right to left, in defiance of  $T_{F}X$ 's natural logic – is taken care of by means of TEX macro programming. Thus before the availability of relatively fast Pentium processors, ArabTEX was really slow, but this is less of an issue nowadays. Another disadvantage is that one is inexorably bound to use the custom Naskh font, which without being necessarily ugly does not meet the standards of fine typesetting. Finally, the collection of very sophisticated TEX code that constitutes the ArabTEX package is not documented at all, which means that even though it is now licensed under the LPPL, its internals are extremely difficult to understand in depth. (It is only fair to state, however, that Prof. Lagally has been extremely responsive to ideas, suggestions and wishes by users in the past).

After completion of the initial alpha version of ArabXTEEX, I came across the package Arabi by Youssef Jabri on CTAN.<sup>3</sup> This is a pure LaTeX/Babel approach to Arabic typesetting which makes use of TFM hackery (by means of complex sequences

<sup>&</sup>lt;sup>1</sup>This introduction reflects the state of things in 2007 when ArabX $f$ IFX was initially released.

 $^{2}$ <ftp://ftp.informatik.uni-stuttgart.de/pub/arabtex/arabtex.htm>. Version 2.00 was released in April 1992 and version 3.00 in November of the following year. The latest stable version (dated 2 July 2006) is  $3.11s$ . Since version  $3.02$  the Hebrew language is also supported.

 $3$ <http://www.ctan.org/tex-archive/language/arabic/arabi/>

of ligature rules) to provide custom contextual analysis for individual fonts. Thus the Arabi only works in combination with the fonts for which support is built in the package.

With the availability of Jonathan Kew's X<sub>I</sub>TEX, users can now rely on a very upto-date typesetting engine based on the integration of *ε*-TEX, Unicode, and modern font-rendering technology, without the complex hassle of font installation.<sup>4</sup>

# <span id="page-2-0"></span>**2 Description**

The ArabX<sub>T</sub>T<sub>E</sub>X package consists of a set of **TECkit**<sup>5</sup> mappings for converting internally from ArabTEX's ASCII input convention to Unicode, and a LATEX style file (arabxetex.sty) that provides a convenient user interface for typesetting in those languages. For details on ArabTEX and its input convention the reader is referred to Lagally's detailed manual.<sup>6</sup> ArabX<sub>T</sub>TEX introduces several additions, and a few minor modifications, to ArabTEX's conventions. These are documented in tabular form in Section [4.](#page-10-0) ArabX<sub>T</sub>TEX relies on the package bidi which contains the macros necessary for bidirectional typesetting.

Languages supported at present are the same as in ArabT<sub>EX</sub>, namely: Arabic, Maghribi Arabic, Farsi (Persian), Urdu, Sindhi, Kashmiri, Ottoman Turkish, Kurdish, Jawi (Malay) and Uighur. ArabX: TEX adds support for several additional Unicode characters, so that some more languages are probably supported de-facto as well (such as Western Punjabi).

### <span id="page-2-1"></span>**2.1 The ArabTEX input encoding**

Why would one need to type those languages by means of an old-fashioned ASCII representation? Native speakers have access to keyboards that allow to input them directly in Unicode, while non-native scholars who need to type them can use keymaps or keyboard utilities to achieve the same, so why bother? An expert in Arabic mathematical linguistic and author of the Perl module Encode::Arabic::ArabTeX, Otakar Srmž, has this to say about the virtues of ArabTEX ASCII encoding:<sup>7</sup>

"ArabTeX is an excellent extension to TeX/LaTeX designed for typesetting the right-to-left scripts of the Orient. It comes up with very

 $^4$ <http://xetex.sourceforge.net>.

<sup>5</sup> <http://scripts.sil.org/TECkit>

 $^6$ <http://129.69.218.213/arabtex/doc/arabdoc.pdf>

 $^{7}$ [http://search.cpan.org/~smrz/Encode-Arabic/lib/Encode/Arabic/ArabTeX.pm#](http://search.cpan.org/~smrz/Encode-Arabic/lib/Encode/Arabic/ArabTeX.pm#DESCRIPTION)

[DESCRIPTION](http://search.cpan.org/~smrz/Encode-Arabic/lib/Encode/Arabic/ArabTeX.pm#DESCRIPTION). See also <http://ufal.mff.cuni.cz/~smrz/ICFP2006/icfp-encode.pdf>.

intuitive and comprehensible lower *ASCII* transliterations, the expressive power of which is even better than that of the scripts."

There are indeed several advantages in using ArabTEX input convention for typesetting in the Arabic script, besides ease and legibility. First it is possible and even trivial to switch between a representation of the data in the Arabic script and its romanized transliteration, without having to modify it. Second, despite the increasing availability of good Unicode editors that support bidirectionality, editing  $(L_a)T\not\!\!F\not\!\!X$ source files with bidirectional content can be a real pain, for it leads to confusion and distraction. Also, with complex multi-layer documents such as critical editions, where footnotes and annotations abound, the advantage of dealing with a plain ASCII encoding cannot be overstated. Finally, such an input convention allows far greater control of typographical details.

# <span id="page-3-0"></span>**3 Usage**

\textarab For short insertions (say within a LR text), use \text<language>[option]{...} \textfarsi etc. where <language> is one of the following (alternative names are given in brackets):

- **·** arab (arabic),<sup>8</sup>
	- **·** farsi (persian),
	- **·** urdu,
	- **·** sindhi,
	- **·** pashto,
	- **·** ottoman (turk),
	- **·** kurdish,
	- **·** kashmiri,
	- **·** malay (jawi), and
	- **·** uighur.

...

\begin{arab} For typesetting whole paragraphs in Arabic script, use

\begin{farsi}

```
\begin{<language>}[option]
```

```
\end{<language>}
```
Most languages can be typeset in one of four modes: non-vocalized, vocalized, fully-vocalized, and transliterated, exactly as in ArabTEX, and these are switched by

 $8$ Since the command \arabic is already defined in LATEX, we chose the environment arab and the command \textarab instead, but the equivalent environment Arabic and the command \textarabic are also available.

means of the options novoc, voc, fullvoc and trans, respectively. Note that Kurdish and Uighur only have one vocalization mode. The mode can be determined either globally as an option to the arabxetex package, or as a local option of either the \text<language> commands or \begin{<language>} ...\end{<language>} environments. When no option is set locally, the global option is chosen. The default global option is always *non-vocalized* mode.

There is also an option utf for input in plain UTF-8 encoding. Note that it is also possible to mix ArabTEX input convention and UTF-8 characters, since the latter will not be affected by the font-mapping (except of course in transliteration mode, unless your roman font also contains Arabic characters). There are also advantages of choosing an ArabTEX mapping (*i.e.,* one of the novoc, voc and fullvoc modes) even with UTF-8 encoding, as it provides easy access to special glyphs and some useful features. See further below.

\aemph

Left-to-right insertions in Latin script within an Arabic environment can be \textLR made by means of the command \textLR{…}. Emphasis in Arabic is traditionally indicated by overlining the text, and this can be achieved with the command \aemph: $^9$ 

> \begin{arab}[novoc] mi\_tAl: \aemph{45} darajaT \end{arab}

مثال: ٤٥ درجة

#### <span id="page-4-0"></span>**3.1 Font setup**

 $\alpha$  \arabicfont ArabX $\frac{f}{K}$  requires the user to define an  $\alpha$  arabicfont in the preamble. The recommended procedure, by means of fontspec, is to define it as follows:

\newfontfamily\arabicfont[Script=Arabic]{<fontname>}

If not, then a warning is issued and ArabX<sub>T</sub>TEX will attempt to load the font Amiri (by Khaled Hosny).<sup>10</sup> You can also define specific fonts for all other languages, by similarly defining \<1anguage>font, such as for example:

#### \newfontfamily\urdufont[Script=Arabic]{Hussaini Nastaleeq}

 $9$ This macro makes use of the mathematical command \overline, which explains why arabxetex requires the amsmath package. I welcome any suggestion that would make it possible to circumvent this dependency by emulating \overline directly.

<sup>&</sup>lt;sup>10</sup>Available from <http://www.amirifont.org>. Prior to version 1.2.0, the default font was Scheherazade (designed by Bob Halissy and Jonathan Kew of SIL International), available from <http://scripts.sil.org/ArabicFonts>. For typesetting Sindhi and Kashmiri, the font **Lateef**, available at the same place, is also recommended.

So for example if the \texturdu command or the urdu environment is used, ArabX $T$ FEX will use the \urdufont if it is defined, and the \arabicfont if not. In the same manner one can define \maghribifont, \ottomanfont, \uighurfont, etc.

### <span id="page-5-0"></span>**3.2 Examples**

#### <span id="page-5-1"></span>**3.2.1 Contextual analysis of** *hamza*

As with ArabTEX, a contextual analysis of the input encoding is performed (at the font-mapping level) to automatically determine the carrier of the *hamza*, as illustrated by the following examples:

#### \begin{arab}

'amruN, 'ibiluN, 'u\_htuN, '"u\_ht"uN, '"Uql"Id"Is, ra'suN, 'ar'asu, sa'ala, qara'a, bu'suN, 'ab'usuN, ra'ufa, ru'asA'u, bi'ruN, 'as'ilaTuN, ka'iba, qA'imuN, ri'AsaTuN, su'ila, samA'uN, barI'uN, sU'uN, bad'uN, ^say'uN, ^say'iN, ^say'aN, sA'ala, mas'alaTuN, saw'aTuN, \_ha.tI'aTuN, jA'a, ridA'uN, ridA'aN, jI'a, radI'iN, sU'uN, .daw'uN, qay'iN, .zim'aN , yatasA'alUna, 'a`dA'akum, 'a`dA'ikum, 'a`dA'ukum maqrU'aT, mU'ibAt, taw'am, yas'alu, 'a.sdiq^A'uh\_u, ya^g^I'u, s^U'ila \end{arab}

أَمَّنُ إِبِلْ، أَخَتْ، أَخَتْ، أُوقليديس، رأس، أرأس، سأل، قرأ، بؤُس، أَبؤُسٍ، رؤف، رؤْساءُ، بِئْر،<br>بَرْضُ إِبْلُ أسئِلَةٌ، كَئِبَ، قَائِمٌ، رِآسَةٌ، سُئِلَ، سَمَاءٌ، بَرِيءٌ، سُوءٌ، بَدءٌ، شَيءٌ، شَيءٌ، شَيئًا، سَاءَلَ، مَسألَةٌ، سَوأةٌ، خَطِيئَةً، جَاءَ، رِدَاءًا، رِجِيئَ، رَدِيءٍ، سُوءً، ضُوءً، قَيءٍ، ظِمئًا ، يَتَسَاءَلُونَ، أعدَاءَكُم، أعدَائِكُم،<br>خَطِيئَةً اعداؤ كم مقروؤة، مُوئِبات، توام، يسأل، اصدِقاؤه، يَجِيءُ، سوئِل

#### <span id="page-5-2"></span>**3.2.2 Special orthographies**

Some Arabic words, like *mi'a* "hundred", have irregular orthographies. ArabX<sub>IIE</sub>X recognizes them automatically.

```
\begin{arab}[voc]
mi'aT , mi'at"An , sab`ami'"aT
\end{arab}
                                                          مِائَة ، مِائَتان ، سَبعَمائة
```
**NB**: For the time being only *miʾa* is supported, but more irregular constructs may be added in later versions.

#### <span id="page-6-0"></span>**3.2.3 Typesetting the Holy Qurʾān**

High-quality typesetting of the Holy Qur'ān (القُرآنُ الكَرْيمَ) is a most complex and demanding task, which probably should be left to professional typesetters. Nevertheless, with Open Type fonts that cover the full Unicode range for the Arabic script, it is possible to achieve pretty decent results. The following examples represent my attempt to reproduce, with the font Amiri, the various typographic features of a typical printed edition (disregarding those that cannot be achieved by means of Unicode, such as putting the *hamza* directly over the baseline).<sup>11</sup>

```
\begin{arab}[fullvoc]
sUraTu 'l-ssajdaTi, 15--16:
```

```
'innamA yu'minu bi-'AyAtinA 'lla_dIna 'i_dA _dukkirUA bihA
_harrUA sujjadaN wa-sabba.hUA bi-.hamdi rabbihim wa-hum lA yastakbirUna
SAJDA [[15]] tatajAfY_a junUbuhum `ani 'l-ma.dAji`i yad`Una rabbahum
_hawfaN wa-.tama`aN wa-mimmA razaqn_ahum yunfiqUna [[16]]
\end{arab}
```

```
\begin{arab}[fullvoc]
sUraTu 'l-baqaraTi, 71--72:
```
qAla 'innahu, yaqUlu 'innahA baqaraTuN llA \_dalUluN tu\_tIru 'l-'ar.da wa-lA tasq.I 'l-.har\_ta musallamaTuN llA ^siyaTa fIhA|^JIM qAluW" 'l-'Ana ji'ta bi-'l-.haqqi|^JIM fa\_daba.hUhA wa-mA kAdduW" yaf`alUna [[71]] wa-'i\_d qataltum nafsaN fa-udda\_ara|'|\_i"tum fIhA|^SLY wa-al-ll\_ahu mu\_hrijuN mmA kun"tum taktumUna [[72]] \end{arab}

```
ر بِرُورِةَ أَلسّجْدَة، ١٥–١٦-:
إِنّما يؤمِن بِآيَاتِنَا الّذِينَ إِذَا ذَكِرُوا بِها خُرُوا سِجْدًا وسُبْحُوا بِحَمْدِ رَبِّهِمْ وَهُمْ لَا يَسْتَكْبِرُونَ ۞ نَتِيَافَى لَا جَنُوبُهُمْ
                                                              عَنِ ٱلْمَضَاجِعِ يَدْعُونَ رَبُّهُمْ خَوْفًا وَطَمَعًا وَمِمَّا رَزَقْنُهُمْ يَنْفِقُونَ ۞
                                                                                                                              سُورَةُ ٱلْبَقَرَةِ، ٧١–٧٢:
ِ قَالَ إِنَّهُ، يَقُولُ إِنَّهَا بَقَرَةٌ لَّا ذَلُولٌ نُثِيرُ ٱلْأَرْضَ وَلَا تَسْقِى ٱلْحَرْثَ مُسَلَّمَةٌ لَّا شِيَةَ فِيهَا قَالُوا ٱلآنَ جِئْتَ بِٱلْحَقَّ<br>قَالَ إِنَّهُ، يَقُولُ إِنَّهَا بَقَرَةٌ لَّا ذَلُولٌ نُثِير
                فَذَبَحُوهَا وَمَا كَادّوا يَفْعَلُونَ ۞ وَإِذْ قَتَلْتُمْ نَفْسًا فَٱدّْرَءٖتُمْ فِيهَا وَٱللهُ مُخْرِجٌ مّا كَنتُمْ تَكْتَمُونَ ۞
```
 $11$ In the previous version of the manual, I attempted to mimic that behaviour with a TEX macro \hamzaB, which happened to work more or less well with the font Scheherazade. With Amiri it does not and I have reverted to standard spellings.

### <span id="page-7-0"></span>**3.2.4 Farsi**

These are some of the Persian examples in the ArabTEX documentation, typeset with the font IranNastaliq:<sup>12</sup>

#### \begin{farsi}[novoc]

\_hwAb, xwI^s, \_hwod, ^ceH, naH, yal\_aH, \_hAneH, \_hAneHhA, \_hAneH-hA, ketAb-e, U, rAh-e, t\_U, nAmeH-i, man, bInI-e, An, mard, pA-i, In, zan, bAzU-i, In, zan, dAr-\_i, man, \_hU-\_i, t\_U, nAmeH-\_i, sormeH-\_i, gofteH-\_i, ketAb-I, rAh-I, nAmeH-I, dAnA-I, pArU-I, dAnA-I-keH, pArU-I-keH, rafteH-am, rafteH-Im, AnjA-st, U-st, t\_U-st, ketAb-I-st, be-man, be-t U, be-An, be-In, be-insAn, beU, be-U, .sA.heb"| hAneH, pas"|andAz, naw"|AmUz \end{farsi}

خواب، خویش، خود، چه، نه، پله، خانه، خانه؛، خانه ا، کتاب، او، راه، تو، نامهٔ، من، مینیْ، آن، مرد، پای، این، زن، بازوی، این، زن، دار، من، خوی، تو، نامهٔ، سرمهٔ، کفتهٔ،کتابای، رایای، نامه ای، دانایی، یاروئی، دانائیکه، پاروئیکه، رفتهام، رفتهایم، آنجاست، اوست، توست،کتابیست، بمن، بتو، بآن، باین، ĭ بانسان، باو، باو، صاحب خانه، پس نداز، نواموز

#### <span id="page-7-1"></span>**3.2.5 Urdu**

An Urdu example, typeset with Hussaini Nastaleeq:<sup>13</sup>

\begin{urdu}[novoc] ,ham `i^sq kE mArO.n kA itnA ,hI fasAna,h ,hae rOnE kO na,hI.n kO'I ,ha.nsnE kO zamAna,h ,hae

ya,h kiskA ta.sawwur ,hae ya,h kiskA fasAna,h ,hae jO a^sk ,hae A.nkhO.n mE.n tasbI.h kA dAnA ,hae \end{urdu}

<sup>12</sup><http://www.scict.ir/portal/File/ShowFile.aspx?ID=29bc4b98-bfd0-428d-b56b-63e36de8c9b5>  $13$ <https://github.com/khaledhosny/hussaini-nastaleeq>. The example is borrowed from [http:](http://tabish.freeshell.org/u-trans/urducode.html) [//tabish.freeshell.org/u-trans/urducode.html](http://tabish.freeshell.org/u-trans/urducode.html)

áζ ȥہ<sup>ή</sup> ɺ¤ب ή ƄßȤ ¤ ζ ή Ɇ ί äا ¤Ƙروں¤ǸáƧق<sup>ΰ</sup> ʆŪÔ ζȟ áζ ȥہ<sup>ή</sup> ơáή×زǸ¤ب əʎ ή Ɍ ȓζ à θ ó×ơÖبΏβ ή ñ ×ơáή روô áζ ȥہ<sup>ή</sup> ɺ¤ب ή Ƅ ¤˼ʁƜ βہ رȥ áζب ّ ص× ί è¤˼ʁƜ βہ ب áζ ȥ ¤ ή âدا ¤Ƙ ± β Ɋ α ɚ ɻ ί ç ÖبȎوںΟ β ̦ ή ûآáζ ȥÑϹ <sup>ΰ</sup> Ėا ×αĈ

# <span id="page-8-0"></span>**3.3 Transliteration**

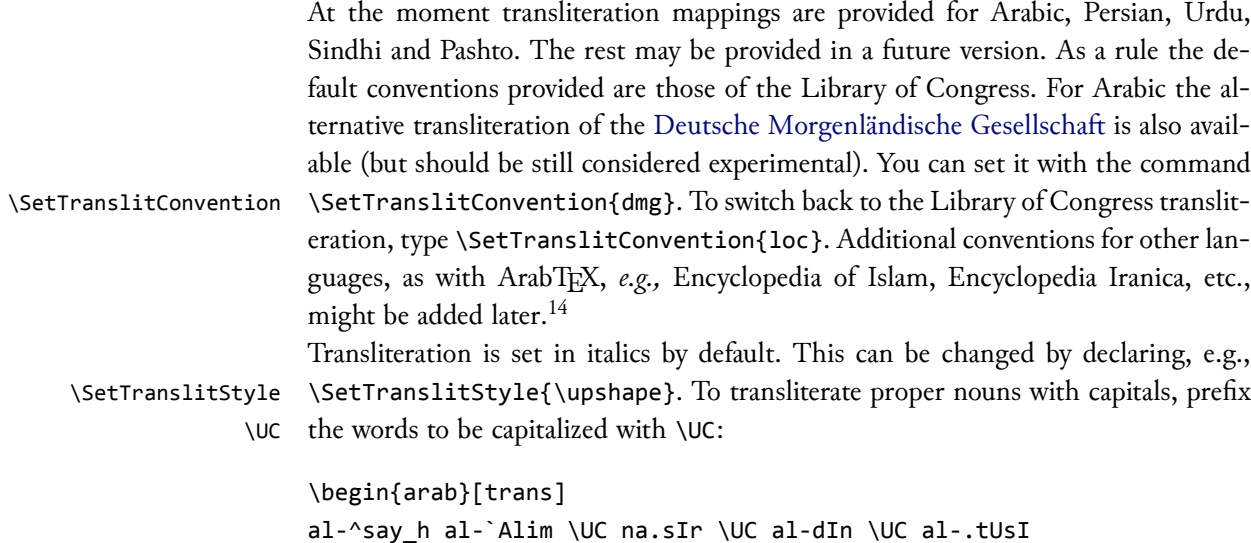

*al-shaykh al-ʿālim Naṣīr al-Dīn al-Ṭūsī*

\end{arab}

Note that the article *al-* is automatically skipped. Note also that since the transliteration is coded in Unicode at the level of the font-mapping, it is necessary that the font contains all required glyphs.

# <span id="page-8-1"></span>**3.4 Typesetting critical editions with** ednotes

In conjunction with bidi, the ednotes package makes it wonderfully easy to typeset critical editions of texts in Arabic script (or other RTL scripts).<sup>15</sup> The direction of each level of footnotes can be controlled by means of \SetFootnoteHook{\setRL}

 $14$ It is suggested that you contact the author if you have such needs.

<sup>&</sup>lt;sup>15</sup>The package [ledmac](http://tug.ctan.org/tex-archive/macros/latex/contrib/ledmac/ledmac.pdf) has not been extensively tested with bidi yet, but our initial trials were not successful.

(or \setLR) right before the declaration \DeclareNewFootnote{X}[…]. Here is an example preamble that might be used for typesetting a critical edition with ednotes and ArabX<sub>T</sub>T<sub>E</sub>X.<sup>16</sup> See the ednotes documentation for more details.<sup>17</sup>

```
\usepackage[modulo,perpage,para*]{ednotes}%this calls manyfoot.sty and lineno.sty
\usepackage{arabxetex}
```

```
% make \footnoterule of \textwidth
\makeatletter%
\renewcommand{\footnoterule}{\kern-3\p@
  \hrule width \textwidth \kern 2.6\p@}
\makeatother
```
\modulolinenumbers[5] % this is to set linenumbering in Arabic: \renewcommand{\linenumberfont}{\arabicfont\addfontfeature{Mapping=arabicdigits}\tiny}

```
\renewcommand{\extrafootnoterule}{}
```

```
\SelectFootnoteRule[0]{extra}
```

```
\SetFootnoteHook{\unsetRL}%--> must appear immediately before \DeclareNewFootnote
%% For ednotes the command \PrecedeLevelWith{X}{hook} is available
\DeclareNewFootnote{B}[fnsymbol]
\renewcommand*{\differentlines}[2]{\linesfmt{\RL{#1$-$#2}}}%
\renewcommand*{\linesfmt}[1]{\raisebox{1ex}{\linenumberfont #1}~}%
\renewcommand{\lemmafmt}[1]{#1~[ }%
%Custom macros to enter variants, additions, omissions, illegible passages,
% text above the line, marginal notes, lacunae, and restorations:
\newcommand{\VAR}[2]{\Anote{\textarab{#1}}{\textarab{#2}}}
\newcommand{\ADD}{\textroman{\textbf{+}}\,}% or \textarab{zAyid fI}\
\newcommand{\OM}{\textroman{\textbf{\char"2013}}\,}% or \textarab{nAqi.s fI}\
\newcommand{\ILLEG}{\textarab{.gayr maqrU' fI}\ }
\newcommand{\BLANK}{\textarab{bayA.d fI}\ }
\newcommand{\SUPERLIN}{\textarab{ta.ht al-sa.tr fI}\ }
\newcommand{\MARG}{\textarab{bi-al-hAmi^s fI}\ }
\newcommand{\LACUNA}{\textroman{\textlangle~{\dots}~\textrangle}}
\newcommand{\RESTOR}[1]{\textroman{\textrangle}#1\textroman{\textlangle}}
% to separate lemmas in different manuscripts:
\def\SEP{\enskip$\Vert$\enskip}
```
<sup>&</sup>lt;sup>16</sup>Of course if the edition is typed directly in UTF-8 encoding, the use of ArabX $H$ EX is by no means compulsory. Yet see the remarks in  $\S$  2.1 above.

<sup>&</sup>lt;sup>17</sup><http://www.ctan.org/tex-archive/macros/latex/contrib/ednotes/ednotugb.pdf>. See also [http://www.webdesign-bu.de/uwe\\_lueck/critedltx.html](http://www.webdesign-bu.de/uwe_lueck/critedltx.html).

For a real-life example of how to use ednotes with ArabXFIEX, see the file ednotes\_example.tex which comes with this package.

# <span id="page-10-0"></span>**4 Tabular overview of ArabTEX encoding conventions**

The table is arranged alphabetically following the most signicant letter of the ASCII input code. Color convention: red means that the glyph is the default for the given input code, and that it is available in all languages except those where different glyphs are shown (in black). That default glyph is also displayed in light gray under each language in which it is featured. Glyphs in blue are archaic forms (*e.g.,* old Urdu). An asterisk after the Unicode number means that the character was not available with ArabTEX. Green glyphs are special: either they are used to represent defective writing or they provide characters for other languages. Those shown in the column for Arabic are available by default. See the relevant notes at the end.

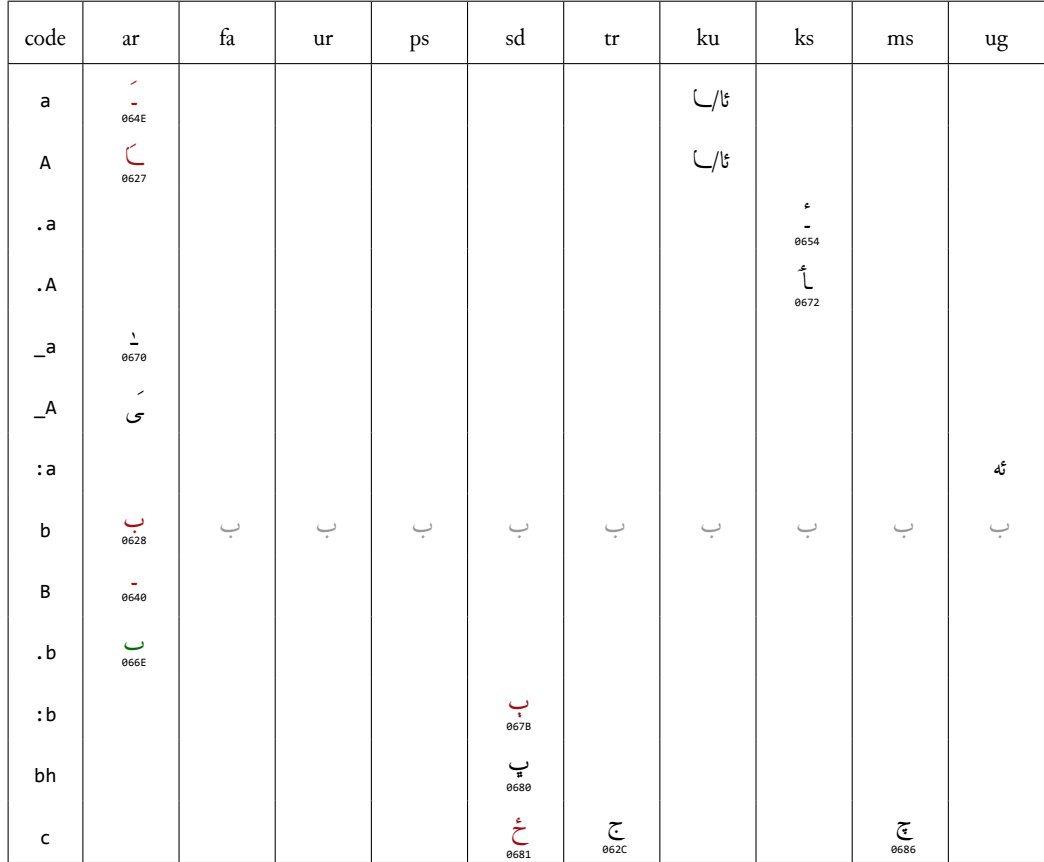

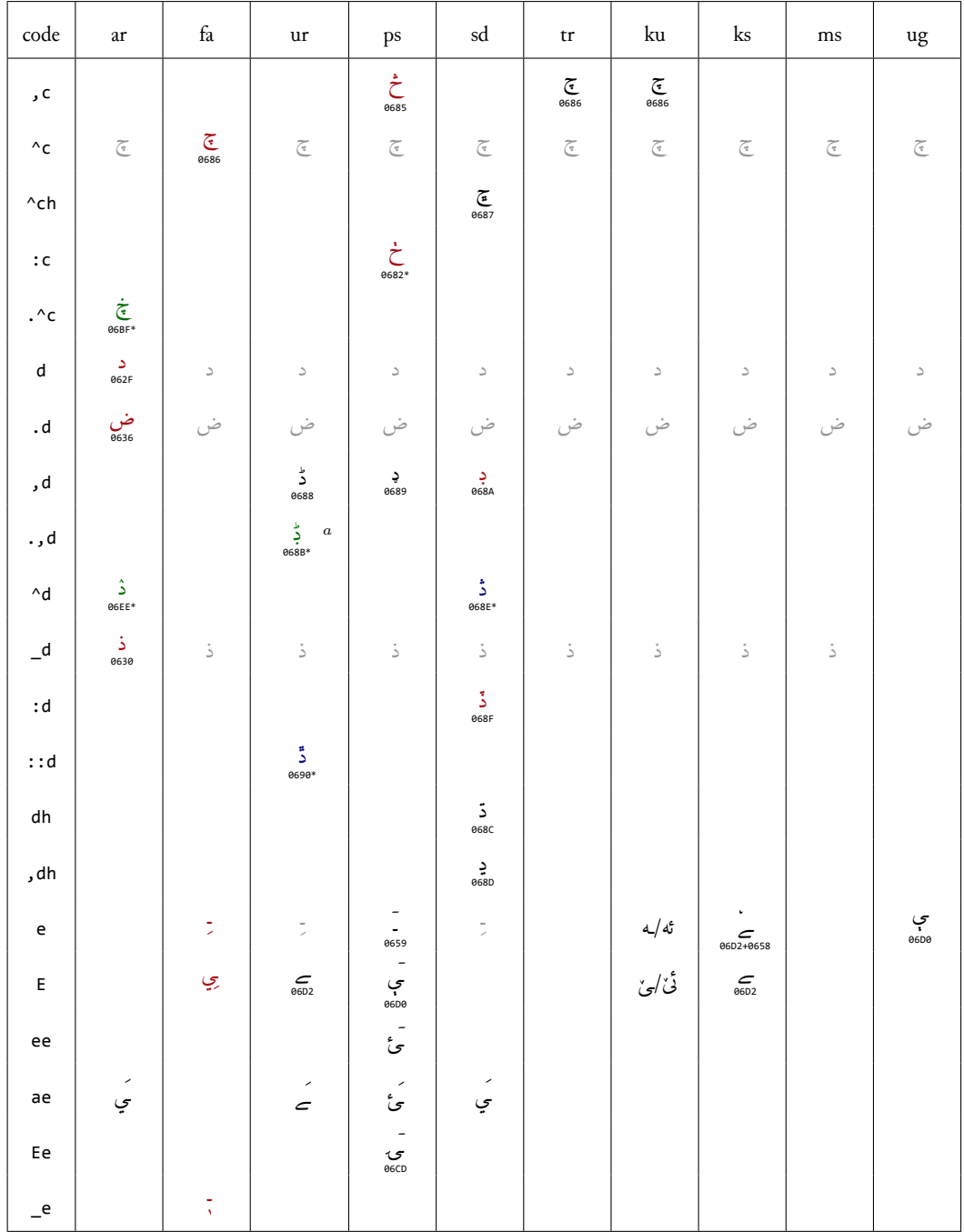

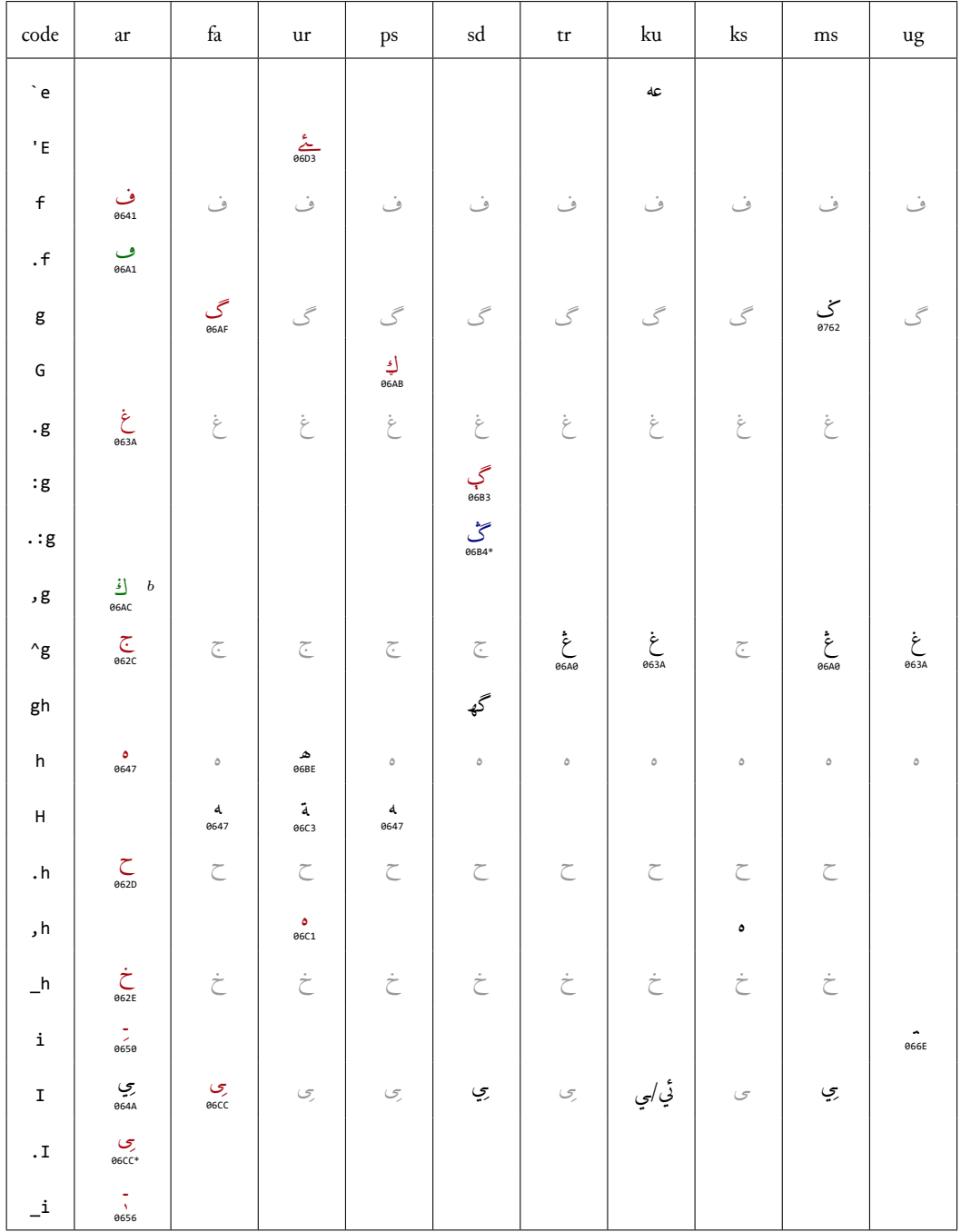

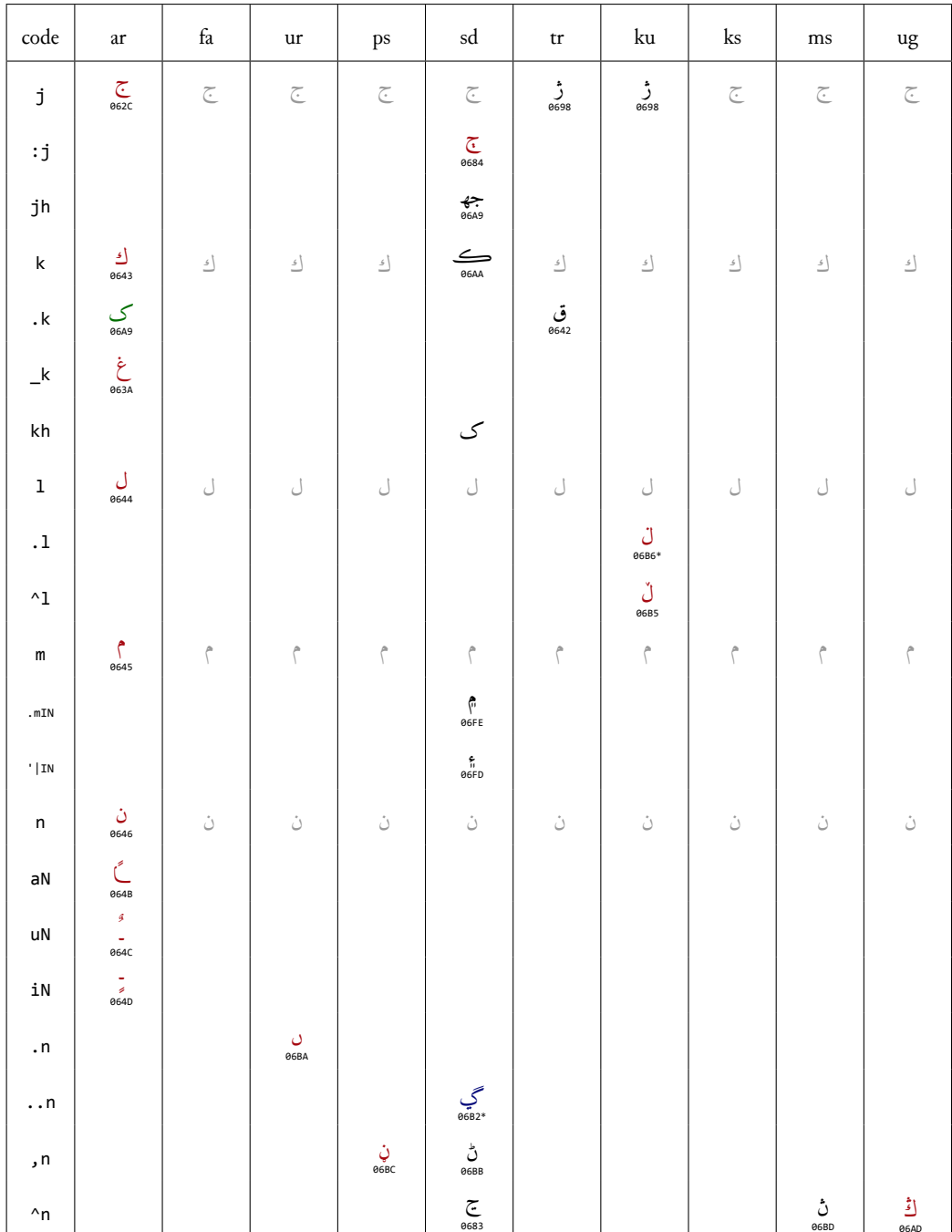

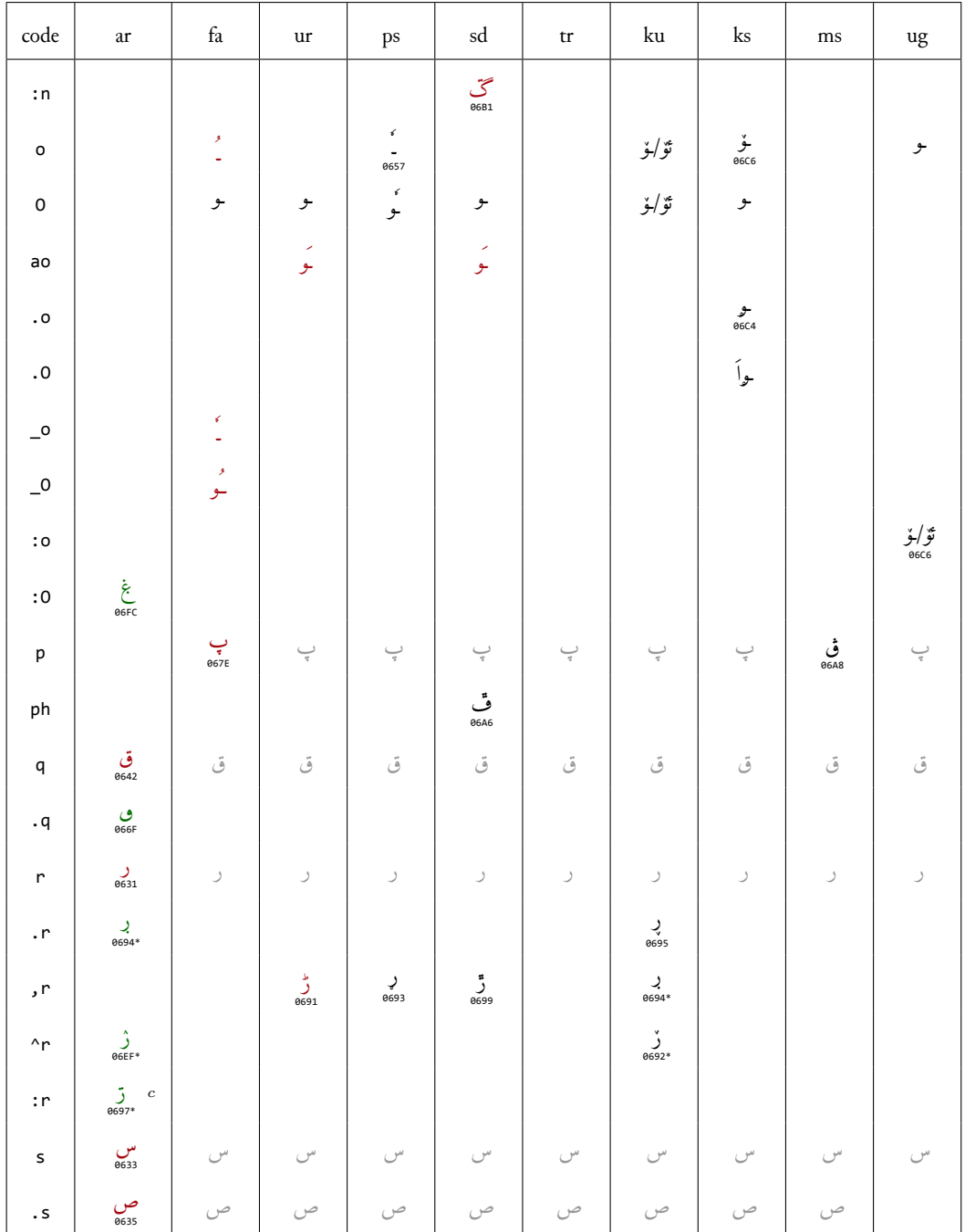

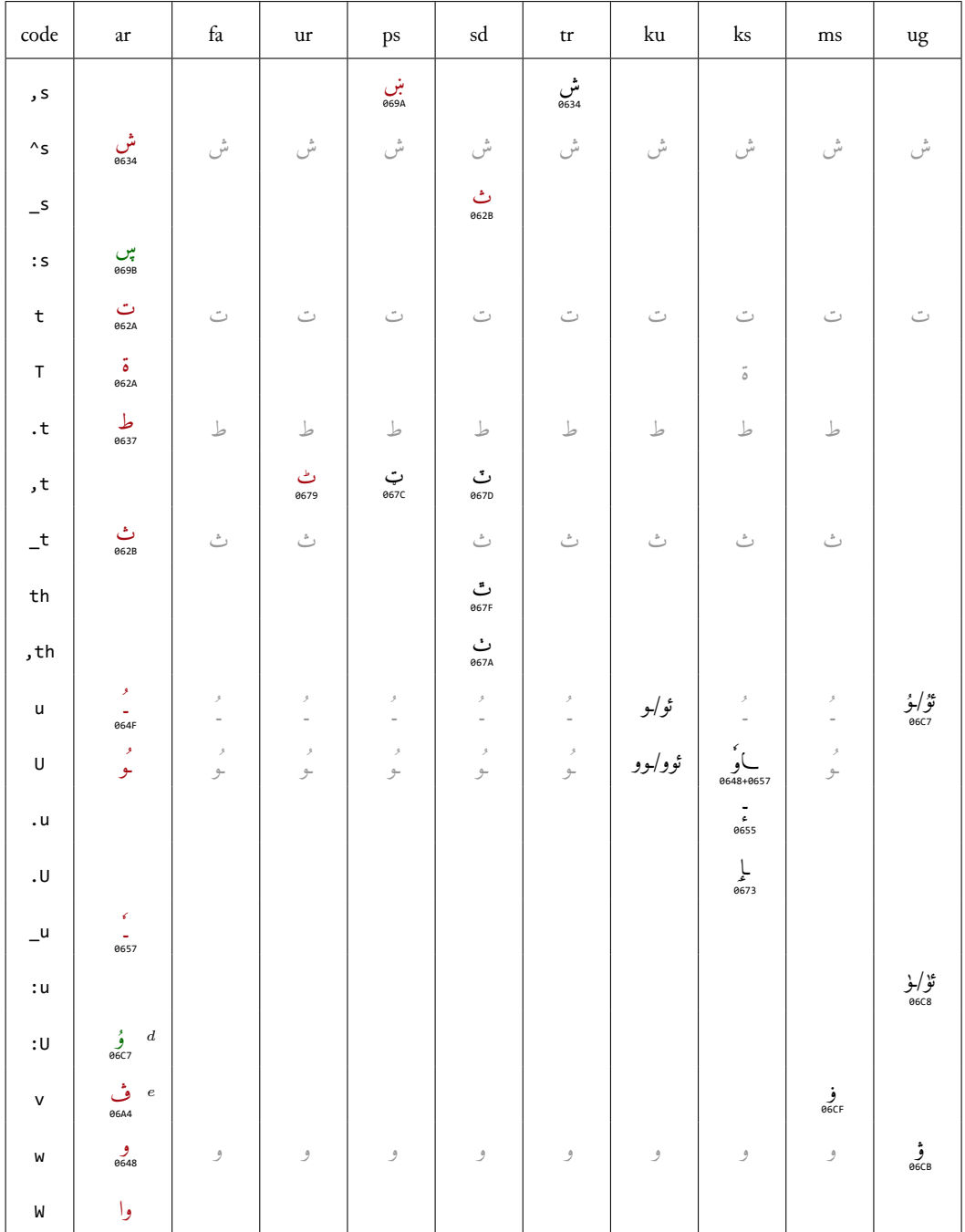

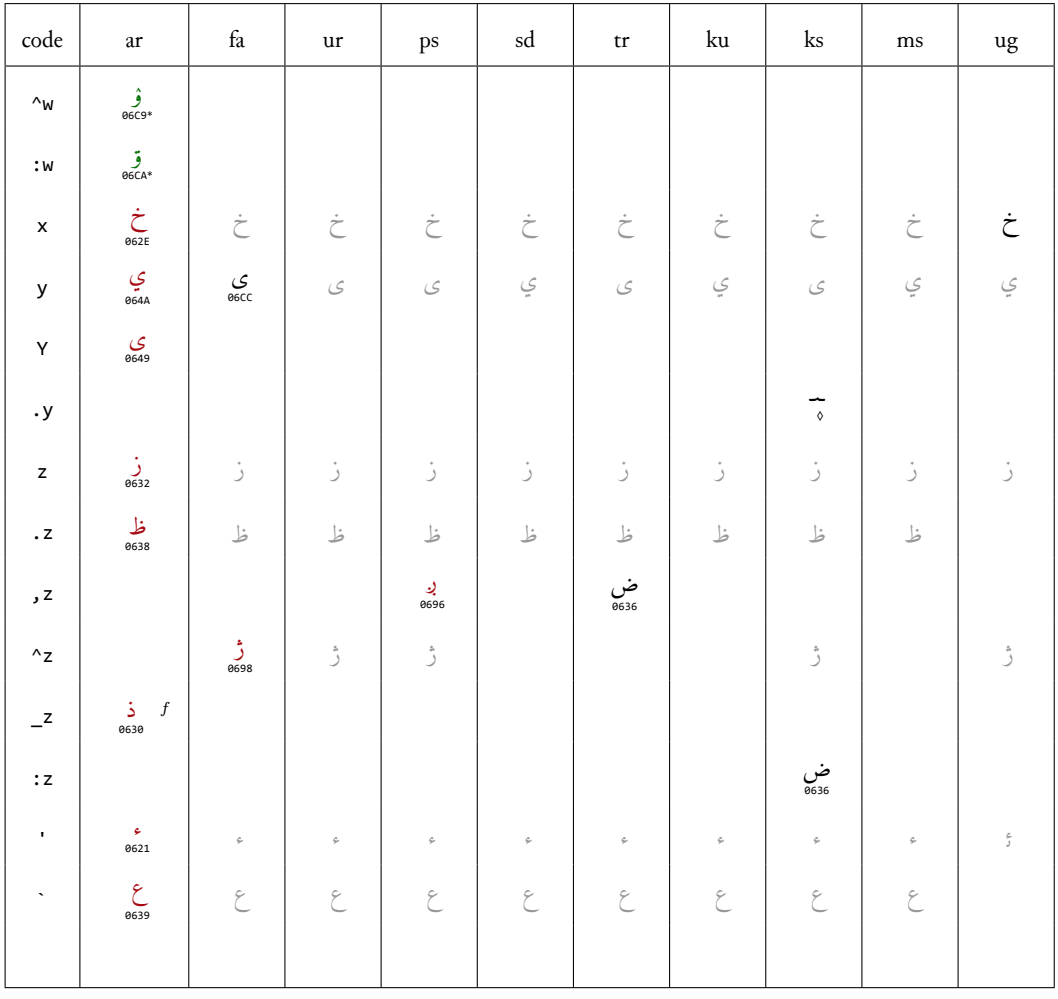

a For Western Punjabi (Lahnda).<br>
b Alternative form of  $\mathcal{S}$  in Malay.<br>
c For Dargwa (language of Dagestan).<br>
d For Kirgiz (and Uighur).<br>
e To transliterate dialects and foreign words.

 $f$  Alternative to  $_d$ .

Maghribi Arabic is identical to Arabic except for the three letters f, q and v which yield the glyphs ب (U+06A2), في (U+06A2), and به (U+06A5), respectively.

<span id="page-17-0"></span>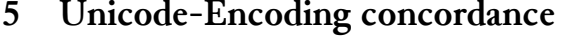

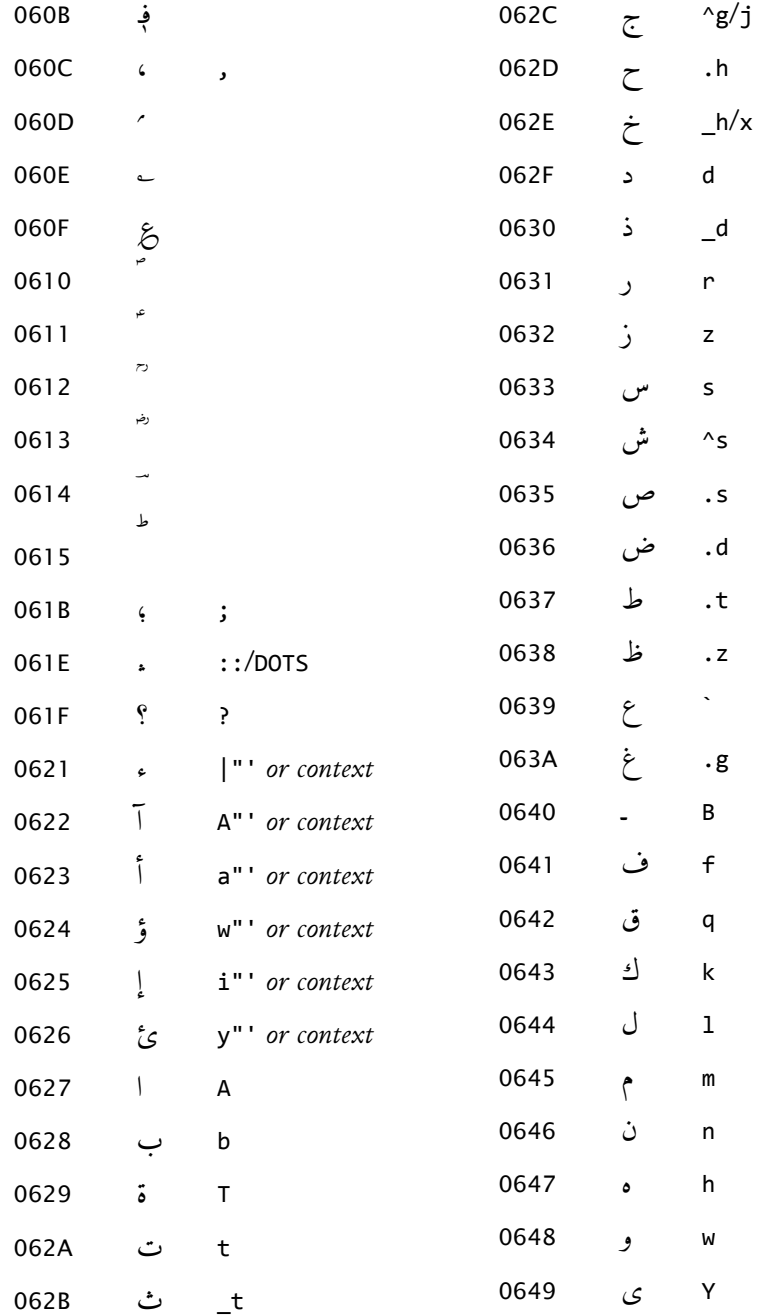

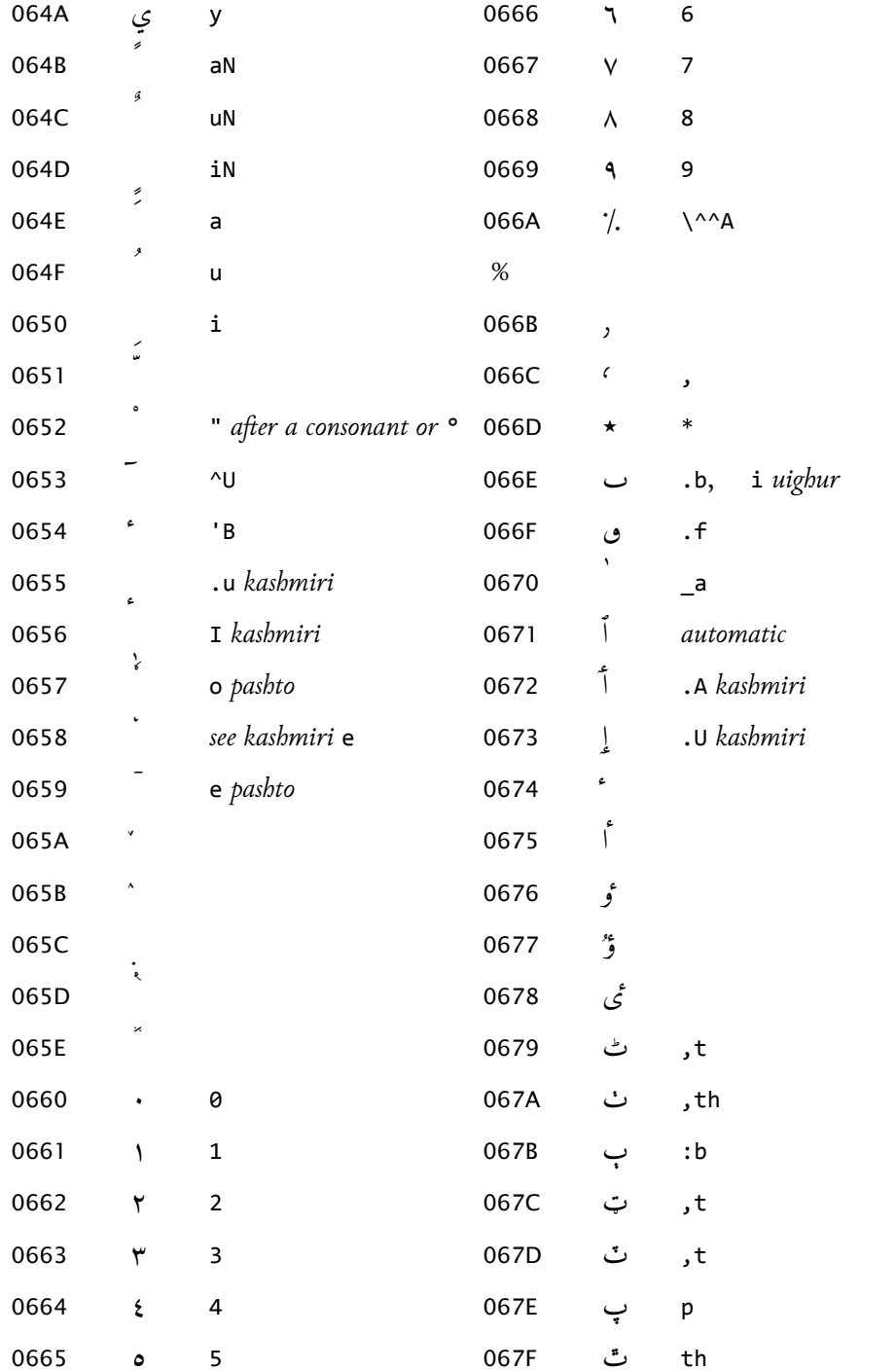

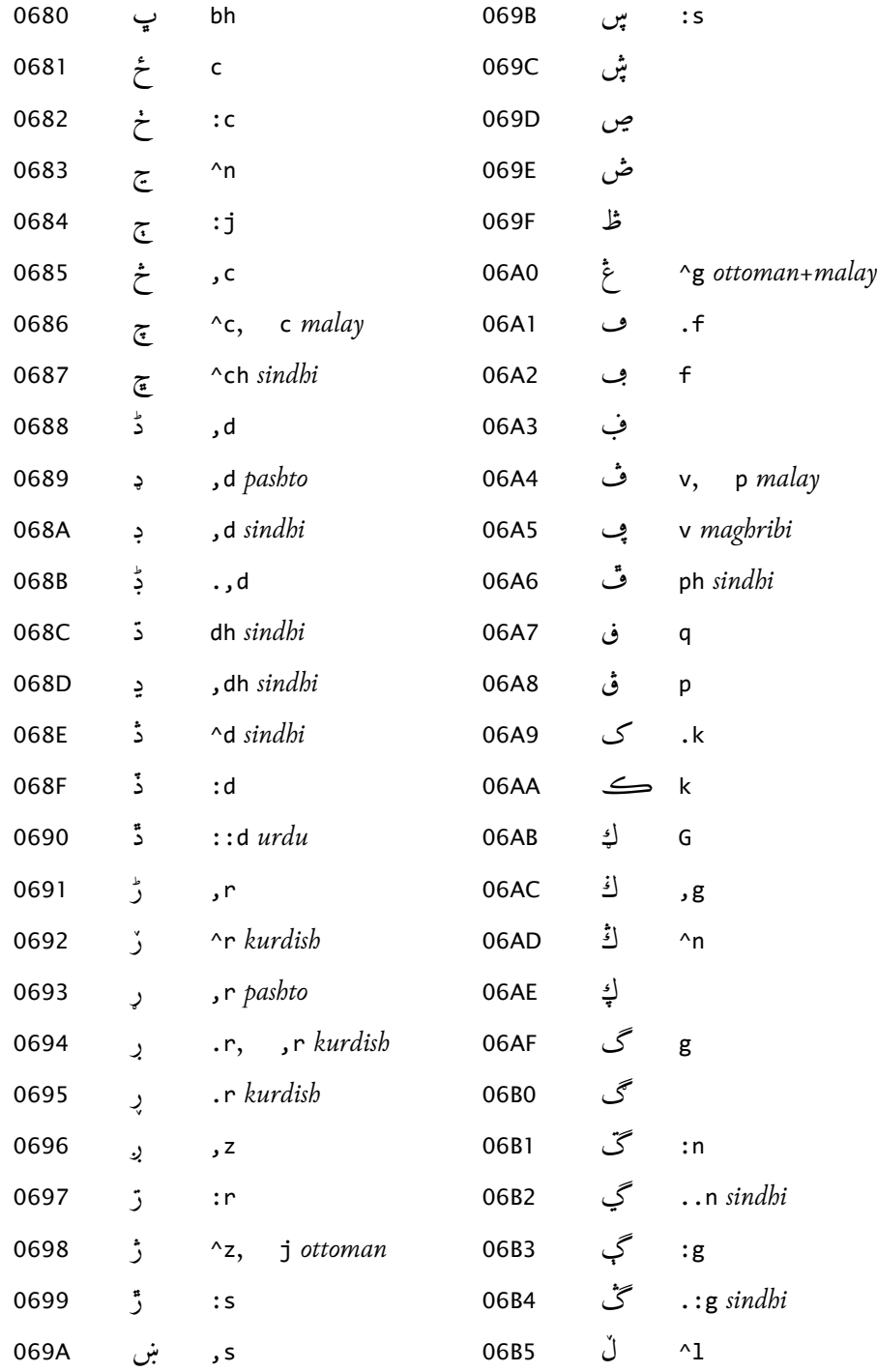

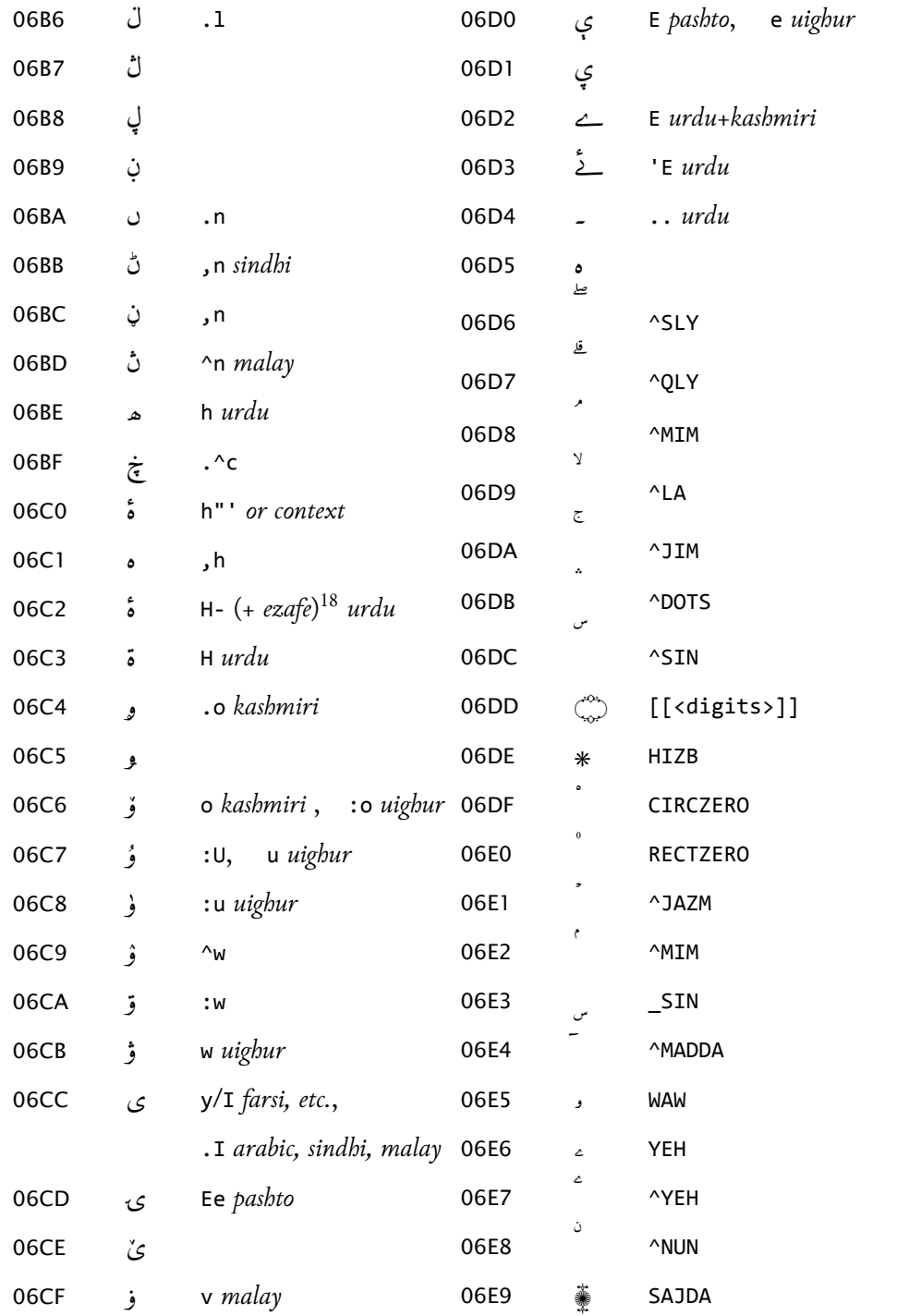

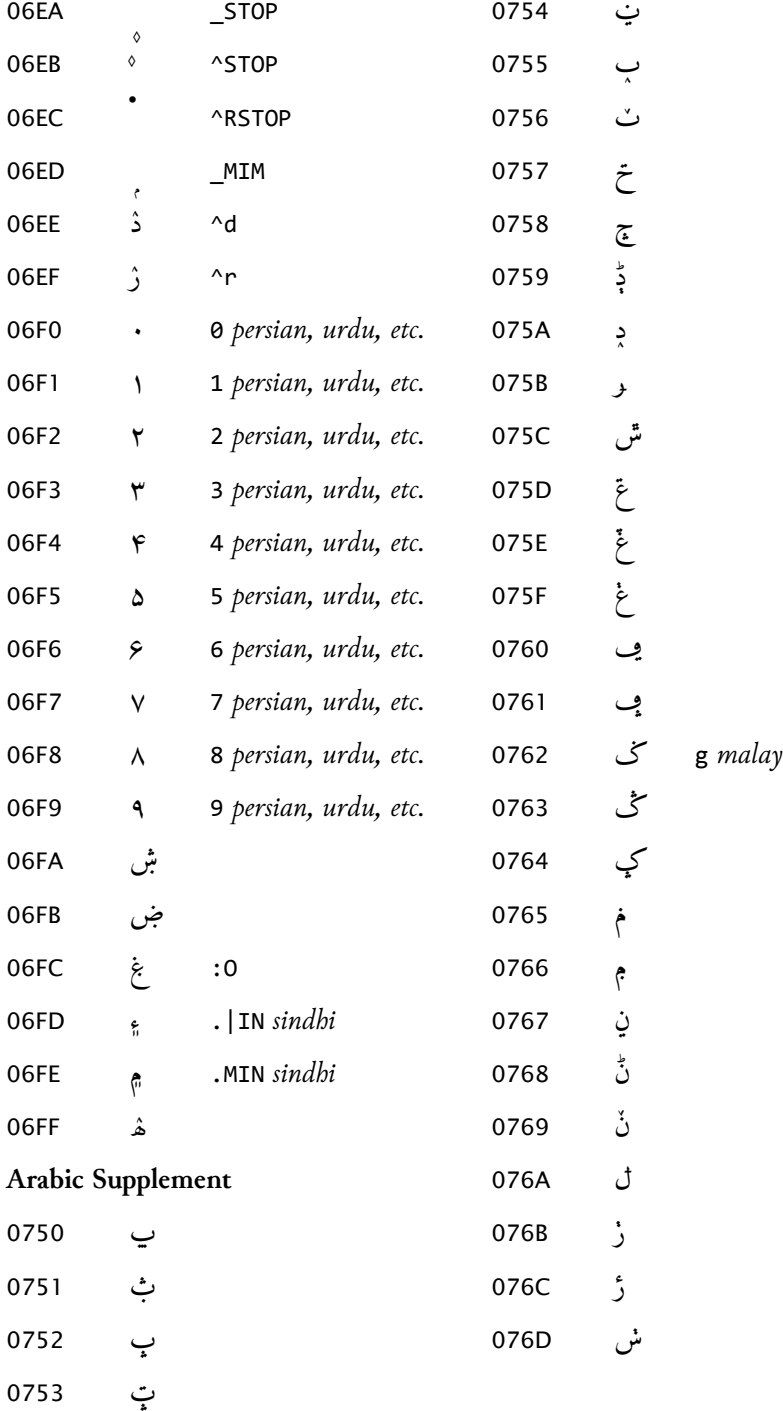

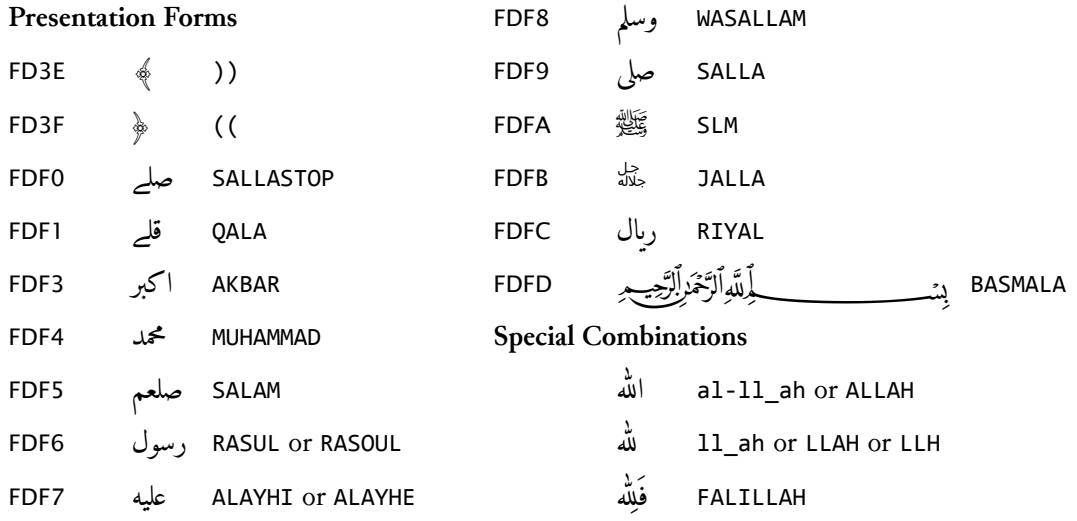

# <span id="page-22-0"></span>**6 Implementation**

```
1 \NeedsTeXFormat{LaTeX2e}
2 \ProvidesPackage{arabxetex}
3 [2015/09/04 v1.2.1 ArabTeX-like interface for XeLaTeX]
4 %
5 \DeclareOption{fullvoc}{\def\ax@mode{fullvoc}}
6 \DeclareOption{voc}{\def\ax@mode{voc}}
7 \DeclareOption{novoc}{\def\ax@mode{novoc}}
8 \DeclareOption{trans}{\def\ax@mode{trans}}
9 \DeclareOption{utf}{\def\ax@mode{utf}}
10 \DeclareOption{fdf2alif}{} % deprecated
11 \DeclareOption{fdf2noalif}{} % deprecated
12 \newif\ifmirror@punct\mirror@punctfalse
13 \DeclareOption{mirrorpunct}{\mirror@puncttrue}
14 \ExecuteOptions{novoc}
15 \ProcessOptions
16 \def\ax@mode@fullvoc{fullvoc}
17 \def\ax@mode@voc{voc}
18 \def\ax@mode@novoc{novoc}
19 \def\ax@mode@trans{trans}
20 \def\ax@mode@utf{utf}
21 \newif\ifax@mode@defined
22 \def\ax@ismode@defined#1{%
23 \ifcsname ax@mode@#1\endcsname%
24 \ax@mode@definedtrue%
```

```
25 \else
26 \ax@mode@definedfalse%
27 \{fi\}28 \def\ax@lang{arab}%default language (for macros like \aemph)
29 \RequirePackage{amsmath}%because of macro \overline used in \aemph
30 \RequirePackage{fontspec}
31 \RequirePackage{bidi}
32 \AtBeginDocument{\ifdefined\arabicfont\relax\else
33 \PackageWarning{arabxetex}{\string\arabicfont\ is not defined!^^JI will try to load Amiri}%
34 \newfontfamily\arabicfont[Script=Arabic]{Amiri}\fi}%
35 \def\ax@trans@style{\itshape}%
36 \newcommand{\SetTranslitStyle}[1]{\def\ax@trans@style{#1}}
37 \newcommand{\SetTranslitConvention}[1]{\def\ax@trans@convention{#1}}
38 \def\ax@trans@convention{loc}% Library of Congress is default
39 \newcommand{\SetAllahWithAlif}{} % deprecated
40 \newcommand{\SetAllahWithoutAlif}{} % deprecated
41 \def\utf@fontfeature{\ifmirror@punct\addfontfeature{Mapping=mirrorpunct}\else\relax\fi}
42\def\arabtex@codes{\catcode`^=11\relax\catcode` =11\relax}
43 \def\UC{\char"E000} % This is used to capitalize the following letter (ig-
  noring
44 % article al-) in transliteration mode
45 %%%Font setup
46 \def\ax@farsi@font{\ifdefined\farsifont\farsifont\else\arabicfont\fi}
47 \def\ax@urdu@font{\ifdefined\urdufont\urdufont\else\arabicfont\fi}
48 \def\ax@pashto@font{\ifdefined\pashtofont\pashtofont\else\arabicfont\fi}
49 \def\ax@maghribi@font{\ifdefined\maghribifont\maghribifont\else\arabicfont\fi}
50 \def\ax@sindhi@font{\ifdefined\sindhifont\sindhifont\else\arabicfont\fi}
51 \def\ax@kashmiri@font{\ifdefined\kashmirifont\kashmirifont\else\arabicfont\fi}
52 \def\ax@ottoman@font{\ifdefined\ottomanfont\ottomanfont\else\arabicfont\fi}
53 \def\ax@kurdish@font{\ifdefined\kurdishfont\kurdishfont\else\arabicfont\fi}
54 \def\ax@malay@font{\ifdefined\malayfont\malayfont\else\arabicfont\fi}
55 \def\ax@uighur@font{\ifdefined\uighurfont\uighurfont\else\arabicfont\fi}
56 \def\ax@urdu@font{\ifdefined\urdufont\urdufont\else\arabicfont\fi}
57
58 \newenvironment{arab}[1][\ax@mode]%
59 {\edef\@tempa{#1}%
60 \def\ax@lang{arab}%
61 \ax@ismode@defined{\@tempa}%
62 \ifax@mode@defined%
63 \ifx\@tempa\ax@mode@trans%
64 \par\arabtex@codes\ax@trans@style%
65 \addfontfeature{Mapping=arabtex-trans-\ax@trans@convention}%
```

```
66 \else
```

```
67 \ifx\@tempa\ax@mode@utf%
68 \par\setRL\arabicfont\utf@fontfeature%
69 \else
70 \par\setRL\arabicfont\arabtex@codes%
71 \addfontfeature{Mapping=arabtex-\@tempa}%
72 \{fi\}73 \else
74 \PackageWarning{arabxetex}{Mode \@tempa\ not defined, defaulting to \@ax@mode}%
75 \par\setRL\arabicfont\arabtex@codes%
76 \addfontfeature{Mapping=arabtex-\ax@mode}%
77 \fi}
78 {\ifx\@tempa\ax@mode@trans\relax\else\unsetRL\fi\par}
79 \let\Arabic=\arab%
80 %%%
81 \newenvironment{maghribi}[1][\ax@mode]%
82 {\edef\@tempa{#1}%
83 \def\ax@lang{maghribi}%
84 \ax@ismode@defined{\@tempa}%
85 \ifax@mode@defined%
86 \ifx\@tempa\ax@mode@trans%
87 \par\arabtex@codes\ax@trans@style%
88 \addfontfeature{Mapping=arabtex-trans-\ax@trans@convention}%
89 \else
90 \ifx\@tempa\ax@mode@utf%
91 \par\setRL\ax@maghribi@font\utf@fontfeature%
92 \else
93 \par\setRL\ax@maghribi@font\arabtex@codes%
94 \addfontfeature{Mapping=arabtex-maghribi-\@tempa}%
95 \left\{ \frac{1}{1} \right\}96 \else
97 \PackageWarning{arabxetex}{Mode \@tempa\ not defined, defaulting to \@ax@mode}%
98 \par\setRL\ax@maghribi@font\arabtex@codes%
99 \addfontfeature{Mapping=arabtex-maghribi-\ax@mode}%
100 \fi}
101 {\ifx\@tempa\ax@mode@trans\relax\else\unsetRL\fi\par}
102 %%%
103 \newenvironment{farsi}[1][\ax@mode]%
104 {\edef\@tempa{#1}%
105 \def\ax@lang{farsi}%
106 \ax@ismode@defined{\@tempa}%
107 \ifax@mode@defined%
```

```
25
```
\ifx\@tempa\ax@mode@trans%

\par\arabtex@codes\ax@trans@style%

```
112 \ifx\@tempa\ax@mode@utf%
113 \par\setRL\ax@farsi@font\utf@fontfeature%
114 \else
115 \par\setRL\ax@farsi@font\arabtex@codes%
116 \addfontfeature{Mapping=arabtex-farsi-\@tempa}%
117 \{fi\}118 \else
119 \PackageWarning{arabxetex}{Mode \@tempa\ not defined, defaulting to \@ax@mode}%
120 \par\setRL\ax@farsi@font\arabtex@codes%
121 \addfontfeature{Mapping=arabtex-farsi-\ax@mode}%
122 \fi}
123 {\ifx\@tempa\ax@mode@trans\relax\else\unsetRL\fi\par}
124 \let\persian=\farsi
125 %%%
126 \newenvironment{urdu}[1][\ax@mode]%
127 {\edef\@tempa{#1}%
128 \def\ax@lang{urdu}%
129 \ax@ismode@defined{\@tempa}%
130 \ifax@mode@defined%
131 \ifx\@tempa\ax@mode@trans%
132 \par\arabtex@codes\ax@trans@style%
133 \addfontfeature{Mapping=arabtex-urdu-trans-\ax@trans@convention}%
134 \else
135 \ifx\@tempa\ax@mode@utf%
136 \par\setRL\ax@urdu@font\addfontfeature{Language=Urdu}%Mapping=arabtex-utf}%
137 \else
138 \par\setRL\ax@urdu@font\arabtex@codes%
139 \addfontfeature{Mapping=arabtex-urdu-\@tempa}%
140 \text{fi}\141 \else
142 \PackageWarning{arabxetex}{Mode \@tempa\ not defined, defaulting to \@ax@mode}%
143 \par\setRL\ax@urdu@font\arabtex@codes%
144 \addfontfeature{Mapping=arabtex-urdu-\ax@mode}%
145 \{fi\}146 {\ifx\@tempa\ax@mode@trans\relax\else\unsetRL\fi\par}
147 %%%
148 \newenvironment{pashto}[1][\ax@mode]%
149 {\edef\@tempa{#1}%
150 \def\ax@lang{pashto}%
151 \ax@ismode@defined{\@tempa}%
```
\addfontfeature{Mapping=arabtex-farsi-trans-\ax@trans@convention}%

```
152 \ifax@mode@defined%
```
\else

```
157 \ifx\@tempa\ax@mode@utf%
158 \par\setRL\ax@pashto@font\utf@fontfeature%
159 \else
160 \par\setRL\ax@pashto@font\arabtex@codes%
161 \addfontfeature{Mapping=arabtex-pashto-\@tempa}%
162 \left\{ \right\}163 \else
164 \PackageWarning{arabxetex}{Mode \@tempa\ not defined, defaulting to \@ax@mode}%
165 \par\setRL\ax@pashto@font\arabtex@codes%
166 \addfontfeature{Mapping=arabtex-pashto-\ax@mode}%
167 \fi}
168 {\ifx\@tempa\ax@mode@trans\relax\else\unsetRL\fi\par}
169 %%%
170 \newenvironment{sindhi}[1][\ax@mode]%
171 {\edef\@tempa{#1}%
172 \def\ax@lang{sindhi}%
173 \ax@ismode@defined{\@tempa}%
174 \ifax@mode@defined%
175 \ifx\@tempa\ax@mode@trans%
176 \par\arabtex@codes\ax@trans@style%
177 \addfontfeature{Mapping=arabtex-sindhi-trans-\ax@trans@convention}%
178 \else
179 \ifx\@tempa\ax@mode@utf%
180 \par\setRL\ax@sindhi@font\addfontfeature{Language=Sindhi}%Mapping=arabtex-
   utf}%
181 \else
182 \par\setRL\ax@sindhi@font\arabtex@codes%
183 \addfontfeature{Mapping=arabtex-sindhi-\@tempa,Language=Sindhi}%
184 \backslash \text{fi}\backslash \text{fi}185 \else
186 \PackageWarning{arabxetex}{Mode \@tempa\ not defined, defaulting to \@ax@mode}%
187 \par\setRL\ax@sindhi@font\arabtex@codes%
188 \addfontfeature{Mapping=arabtex-sindhi-\ax@mode,Language=Sindhi}%
189 \fi}
190 {\ifx\@tempa\ax@mode@trans\relax\else\unsetRL\fi\par}
191 %%%
192 \newenvironment{ottoman}[1][\ax@mode]%
193 {\edef\@tempa{#1}%
```
\addfontfeature{Mapping=arabtex-pashto-trans-\ax@trans@convention}%

```
194 \def\ax@lang{ottoman}%
```
\ifx\@tempa\ax@mode@trans%

\else

\par\arabtex@codes\ax@trans@style%

```
195 \ax@ismode@defined{\@tempa}%
196 \ifax@mode@defined%
197 %\ifx\@tempa\ax@mode@trans%
198 % \par\arabtex@codes\ax@trans@style%
199 % \addfontfeature{Mapping=arabtex-turk-trans-\ax@trans@convention}%
200 %\else
201 \ifx\@tempa\ax@mode@utf%
202 \par\setRL\ax@ottoman@font\utf@fontfeature%
203 \else
204 \par\setRL\ax@ottoman@font\arabtex@codes%
205 \addfontfeature{Mapping=arabtex-turk-\@tempa}%
206 \fi%\fi
207 \else
208 \PackageWarning{arabxetex}{Mode \@tempa\ not defined, defaulting to \@ax@mode}%
209 \par\setRL\ax@ottoman@font\arabtex@codes%
210 \addfontfeature{Mapping=arabtex-turk-\ax@mode}%
211 \fi}
212 {%\ifx\@tempa\ax@mode@trans\relax\else
213 \unsetRL%\fi
214 \par}
215 \let\turk=\ottoman
216 %%%
217 \newenvironment{kurdish}[1][]%
218 {\def\ax@lang{kurdish}%
219 %\edef\@tempa{#1}%
220 %\ifx\@tempa\ax@mode@trans%
221 % \par\arabtex@codes\ax@trans@style%
222 % \addfontfeature{Mapping=arabtex-kurdish-trans-\ax@trans@convention}%
223 %\else
224 \ifx\@tempa\ax@mode@utf%
225 \par\setRL\ax@kurdish@font\addfontfeature{Language=Kurdish}%Mapping=arabtex-
   utf}%
226 \else
227 \par\setRL\ax@kurdish@font\arabtex@codes%
228 \addfontfeature{Mapping=arabtex-kurdish,Language=Kurdish}%
229 \{fi\}230 {%\ifx\@tempa\ax@mode@trans\relax\else
231 \unsetRL%\fi
232 \par}
233 %%%
234 \newenvironment{kashmiri}[1][\ax@mode]%
235 {\edef\@tempa{#1}%
```

```
236 \def\ax@lang{kashmiri}%
```

```
240 % \par\arabtex@codes\ax@trans@style%
241 % \addfontfeature{Mapping=arabtex-kashmiri-trans-\ax@trans@convention}%
242 %\else
243 \ifx\@tempa\ax@mode@utf%
244 \par\setRL\ax@kashmiri@font\utf@fontfeature%
245 \else
246 \par\setRL\ax@kashmiri@font\arabtex@codes%
247 \addfontfeature{Mapping=arabtex-kashmiri-\@tempa}%
248 \fi%\fi
249 \else
250 \PackageWarning{arabxetex}{Mode \@tempa\ not defined, defaulting to \@ax@mode}%
251 \par\setRL\ax@kashmiri@font\arabtex@codes%
252 \addfontfeature{Mapping=arabtex-kashmiri-\ax@mode}%
253 \fi}
254 {%\ifx\@tempa\ax@mode@trans\relax\else
255 \unsetRL%\fi
256 \par}
257 %%%
258 \newenvironment{malay}[1][\ax@mode]%
259 {\edef\@tempa{#1}%
260 \def\ax@lang{malay}%
261 \ax@ismode@defined{\@tempa}%
262 \ifax@mode@defined%
263 %\ifx\@tempa\ax@mode@trans%
264 % \par\arabtex@codes\ax@trans@style%
265 % \addfontfeature{Mapping=arabtex-malay-trans-\ax@trans@convention}%
266 %\else
267\ifx\@tempa\ax@mode@utf%
268 \par\setRL\ax@malay@font\utf@fontfeature%
269 \else
270 \par\setRL\ax@malay@font\arabtex@codes%
271 \addfontfeature{Mapping=arabtex-malay-\@tempa}%
272 \fi%\fi
273 \else
274 \PackageWarning{arabxetex}{Mode \@tempa\ not defined, defaulting to \@ax@mode}%
275 \par\setRL\ax@malay@font\arabtex@codes%
276 \addfontfeature{Mapping=arabtex-malay-\ax@mode}%
277 \setminus fi278 {%\ifx\@tempa\ax@mode@trans\relax\else
279 \unsetRL%\fi
```
\ax@ismode@defined{\@tempa}%

%\ifx\@tempa\ax@mode@trans%

\ifax@mode@defined%

```
282 %%%
283 \newenvironment{uighur}[1]%
284 {%\edef\@tempa{#1}%
285 \def\ax@lang{uighur}%
286 %\ifx\@tempa\ax@mode@trans%
287 % \par\arabtex@codes\ax@trans@style%
288 % \addfontfeature{Mapping=arabtex-uighur-trans-\ax@trans@convention}%
289 %\else
290 \ifx\@tempa\ax@mode@utf%
291 \par\setRL\ax@uighur@font\utf@fontfeature%
292 \else
293 \par\setRL\ax@uighur@font\arabtex@codes%
294 \addfontfeature{Mapping=arabtex-uighur}%
295 \fi}
296 {%\ifx\@tempa\ax@mode@trans\relax\else
297 \unsetRL%\fi
298 \par}
299 %%%
300 \def\textarab{\bgroup\arabtex@codes\text@arab}
301 \let\textarabic=\textarab
302 \def\textmaghribi{\bgroup\arabtex@codes\text@maghribi}
303 \def\textfarsi{\bgroup\arabtex@codes\text@farsi}
304 \let\textpersian=\textfarsi
305 \def\texturdu{\bgroup\arabtex@codes\text@urdu}
306 \def\textsindhi{\bgroup\arabtex@codes\text@sindhi}
307 \def\textpashto{\bgroup\arabtex@codes\text@pashto}
308 \def\textottoman{\bgroup\arabtex@codes\text@ottoman}
309 \let\textturk=\textottoman
310 \def\textkurdish{\bgroup\arabtex@codes\text@kurdish}
311 \def\textkashmiri{\bgroup\arabtex@codes\text@kashmiri}
312 \def\textmalay{\bgroup\arabtex@codes\text@malay}
313 \let\textjawi=\textmalay
314 \def\textuighur{\bgroup\arabtex@codes\text@uighur}
315 \newcommand\text@arab[2][\ax@mode]{%
316 \edef\@tempa{#1}%
317 \def\ax@lang{arab}%
318 \ax@ismode@defined{\@tempa}%
319 \ifax@mode@defined%
```
\par}

\let\jawi=\malay

\ifx\@tempa\ax@mode@trans%

\else

```
30
```
321 {\ax@trans@style\addfontfeature{Mapping=arabtex-trans-\ax@trans@convention}\scantokens{#2\noexpand

 \ifx\@tempa\ax@mode@utf% \RL{\arabicfont\utf@fontfeature #2}% \else \RL{\arabicfont\addfontfeature{Mapping=arabtex-\@tempa}\scantokens{#2\noexpand}}% \fi\fi \else \PackageWarning{arabxetex}{Mode \@tempa\ not defined, defaulting to \@ax@mode}% \RL{\arabicfont\addfontfeature{Mapping=arabtex-\ax@mode}\scantokens{#2\noexpand}}% \fi\egroup} \newcommand\text@maghribi[2][\ax@mode]{% \edef\@tempa{#1}% \def\ax@lang{maghribi}% \ax@ismode@defined{\@tempa}% \ifax@mode@defined% \ifx\@tempa\ax@mode@trans% {\ax@trans@style\addfontfeature{Mapping=arabtex-trans-\ax@trans@convention}#2}% \else \ifx\@tempa\ax@mode@utf% \RL{\ax@maghribi@font\utf@fontfeature #2}% \else \RL{\ax@maghribi@font% \addfontfeature{Mapping=arabtex-maghribi-\@tempa}#2}% \fi\fi \else \PackageWarning{arabxetex}{Mode \@tempa\ not defined, defaulting to \@ax@mode}% \RL{\ax@maghribi@font\addfontfeature{Mapping=arabtex-maghribi-\ax@mode}#2}% \fi\egroup} \newcommand\text@farsi[2][\ax@mode]{% \edef\@tempa{#1}% \def\ax@lang{farsi}% \ax@ismode@defined{\@tempa}% \ifax@mode@defined% \ifx\@tempa\ax@mode@trans% {\ax@trans@style\addfontfeature{Mapping=arabtex-farsi-trans-\ax@trans@convention}#2}% \else \ifx\@tempa\ax@mode@utf% \RL{\ax@farsi@font\utf@fontfeature #2}% \else \RL{\ax@farsi@font% \addfontfeature{Mapping=arabtex-farsi-\@tempa}#2}% \fi\fi \else \PackageWarning{arabxetex}{Mode \@tempa\ not defined, defaulting to \@ax@mode}%

```
utf
378 \else
379 \RL{\ax@urdu@font%
380 \addfontfeature{Mapping=arabtex-urdu-\@tempa,Language=Urdu}#2}%
381 \fi\fi
382 \else
383 \PackageWarning{arabxetex}{Mode \@tempa\ not defined, defaulting to \@ax@mode}%
384 \RL{\ax@urdu@font\addfontfeature{Mapping=arabtex-urdu-\ax@mode,Language=Urdu}#2}%
385 \fi\egroup}
386 \newcommand\text@sindhi[2][\ax@mode]{%
387 \edef\@tempa{#1}%
388 \def\ax@lang{sindhi}%
389 \ax@ismode@defined{\@tempa}%
390 \ifax@mode@defined%
391 \ifx\@tempa\ax@mode@trans%
392 {\ax@trans@style\addfontfeature{Mapping=arabtex-sindhi-trans-\ax@trans@convention}#2}%
393 \else
394 \ifx\@tempa\ax@mode@utf%
395 \RL{\ax@sindhi@font\addfontfeature{Language=Sindhi} #2}%eventually Mapping=arabtex-
   utf
396 \else
397 \RL{\ax@sindhi@font%
398 \addfontfeature{Mapping=arabtex-sindhi-\@tempa,Language=Sindhi}#2}%
399 \fi\fi
400 \else
401 \PackageWarning{arabxetex}{Mode \@tempa\ not defined, defaulting to \@ax@mode}%
402 \RL{\ax@sindhi@font\addfontfeature{Mapping=arabtex-sindhi-\ax@mode,Language=Sindhi}#2}%
```
{\ax@trans@style\addfontfeature{Mapping=arabtex-urdu-trans-\ax@trans@convention}#2}%

\RL{\ax@urdu@font\addfontfeature{Language=Urdu}#2}%eventually Mapping=arabtex-

```
371 \ax@ismode@defined{\@tempa}%
372 \ifax@mode@defined%
```
\ifx\@tempa\ax@mode@trans%

\ifx\@tempa\ax@mode@utf%

- 
- \def\ax@lang{urdu}%
- 
- 
- 
- 
- 
- 
- 
- \edef\@tempa{#1}%
- \newcommand\text@urdu[2][\ax@mode]{%
- 

\else

\fi\egroup}

 \edef\@tempa{#1}% \def\ax@lang{pashto}%

\newcommand\text@pashto[2][\ax@mode]{%

 \RL{\ax@farsi@font\addfontfeature{Mapping=arabtex-farsi-\ax@mode}#2}% \fi\egroup}

 \ifax@mode@defined% \ifx\@tempa\ax@mode@trans% {\ax@trans@style\addfontfeature{Mapping=arabtex-pashto-trans-\ax@trans@convention}#2}% \else \ifx\@tempa\ax@mode@utf% \RL{\ax@pashto@font\utf@fontfeature #2}% \else \RL{\ax@pashto@font% \addfontfeature{Mapping=arabtex-pashto-\@tempa}#2}%  $417 \text{fi}\$  \else \PackageWarning{arabxetex}{Mode \@tempa\ not defined, defaulting to \@ax@mode}% \RL{\ax@pashto@font\addfontfeature{Mapping=arabtex-pashto-\ax@mode}#2}% \fi\egroup} \newcommand\text@ottoman[2][\ax@mode]{% \edef\@tempa{#1}% \def\ax@lang{ottoman}% \ax@ismode@defined{\@tempa}% \ifax@mode@defined% % UNCOMMENT when transliteration mapping is done %\ifx\@tempa\ax@mode@trans% % {\ax@trans@style\addfontfeature{Mapping=arabtex-turk-trans-\ax@trans@convention}#2}% %\else \ifx\@tempa\ax@mode@utf% \RL{\ax@ottoman@font\utf@fontfeature #2}% \else \RL{\ax@ottoman@font% \addfontfeature{Mapping=arabtex-turk-\@tempa}#2}% \fi%\fi \else \PackageWarning{arabxetex}{Mode \@tempa\ not defined, defaulting to \@ax@mode}% \RL{\ax@ottoman@font\addfontfeature{Mapping=arabtex-turk-\ax@mode}#2}% \fi\egroup} \newcommand\text@kurdish[2][]{% \edef\@tempa{#1}% \def\ax@lang{kurdish}% % UNCOMMENT when transliteration mapping is done %\ifx\@tempa\ax@mode@trans% % {\ax@trans@style\addfontfeature{Mapping=arabtex-kurdish-trans-\ax@trans@convention}#2}% %\else \ifx\@tempa\ax@mode@utf%

```
449 \RL{\ax@kurdish@font\utf@fontfeature #2}%
```
\ax@ismode@defined{\@tempa}%

```
450 \else
451 \RL{\ax@kurdish@font%
452 \addfontfeature{Mapping=arabtex-kurdish,Language=Kurdish}#2}%
453 \fi%\fi
454 \egroup}
455 \newcommand\text@kashmiri[2][\ax@mode]{%
456 \edef\@tempa{#1}%
457 \def\ax@lang{kashmiri}%
458 \ax@ismode@defined{\@tempa}%
459 \ifax@mode@defined%
460 % UNCOMMENT when transliteration mapping is done
461 %\ifx\@tempa\ax@mode@trans%
462 % {\ax@trans@style\addfontfeature{Mapping=arabtex-kashmiri-trans-\ax@trans@convention}#2}%
463 %\else
464 \ifx\@tempa\ax@mode@utf%
465 \RL{\ax@kashmiri@font\utf@fontfeature #2}%
466 \else
467 \RL{\ax@kashmiri@font%
468 \addfontfeature{Mapping=arabtex-kashmiri-\@tempa}#2}%
469 \text{fi}\%470 \else
471 \PackageWarning{arabxetex}{Mode \@tempa\ not defined, defaulting to \@ax@mode}%
472 \RL{\ax@kashmiri@font\addfontfeature{Mapping=arabtex-kashmiri-\ax@mode}#2}%
473 \fi\egroup}
474 \newcommand\text@malay[2][\ax@mode]{%
475 \edef\@tempa{#1}%
476 \def\ax@lang{malay}%
477 \ax@ismode@defined{\@tempa}%
478 \ifax@mode@defined%
479 % UNCOMMENT when transliteration mapping is done
480 %\ifx\@tempa\ax@mode@trans%
481 % {\ax@trans@style\addfontfeature{Mapping=arabtex-malay-trans-\ax@trans@convention}#2}%
482 %\else
483 \ifx\@tempa\ax@mode@utf%
484 \RL{\ax@malay@font\utf@fontfeature #2}%
485 \else
486 \RL{\ax@malay@font%
487 \addfontfeature{Mapping=arabtex-malay-\@tempa}#2}%
488 \fi%\fi
489 \else
490 \PackageWarning{arabxetex}{Mode \@tempa\ not defined, defaulting to \ax@mode}%
491 \RL{\ax@malay@font\addfontfeature{Mapping=arabtex-malay-\ax@mode}#2}%
```

```
492 \fi\egroup}
```

```
493 \newcommand\text@uighur[2][]{%
494 \edef\@tempa{#1}%
495 \def\ax@lang{uighur}%
496 % UNCOMMENT when transliteration mapping is done
497 %\ifx\@tempa\ax@mode@trans%
498 % {\ax@trans@style\addfontfeature{Mapping=arabtex-uighur-trans-\ax@trans@convention}#2}%
499 %\else
500 \ifx\@tempa\ax@mode@utf%
501 \RL{\ax@uighur@font\utf@fontfeature #2}%
502 \else
503 \RL{\ax@uighur@font%
504 \addfontfeature{Mapping=arabtex-uighur}#2}%
505 \fi%\fi
506 \egroup}
507 %
508 \newcommand{\textLR}[1]{\LR{\rmfamily #1}}
509 \providecommand*{\aemph}[1]{%
510 \edef\@tempb{\expandafter\noexpand\csname text\ax@lang\endcsname}%
```

```
511 $\overline{\text{\@tempb{#1}}}$}
```